#### **User Manual**

Real Estate Project Registration

Version: 1.0

#### Create login to the application

Go to following website: https://hira.wb.gov.in/

#### WEST BENGAL HOUSING INDUSTRY REGULATORY AUTHORITY **WBHIRA**

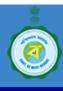

Organization

Acts/Rules

Registered Projects

Online Registration

Real Estate Agents

Defaulters

Gallery

Contact

Online registration for Real Estate Project / Real Estate Agent / Complaint

ndustry Regulatory Authority is established under section 20 of West Bengal Housing Industry Regulator nd came into effect on 1st June, 2018.

egulate and promote of the housing sector and to ensure sale of plot, apartment or building, as the cas

Real Estate Project with the Housing Industry Regulatory Authority is compulsory under section 3 of the

erest of consumers in the real estate sector and to establish a mechanism for speedy dispute redressal

which has been published in the Official Gazette of

Click this link to open registration page

d transparent ma

s 3 of West Bengal Housing Industry Regulatory Authority (WBHIRA) Act

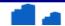

## User Application Registration Page

Provide all the required field and click on submit to register into application.

An email will sent to your mentioned email id for validation.

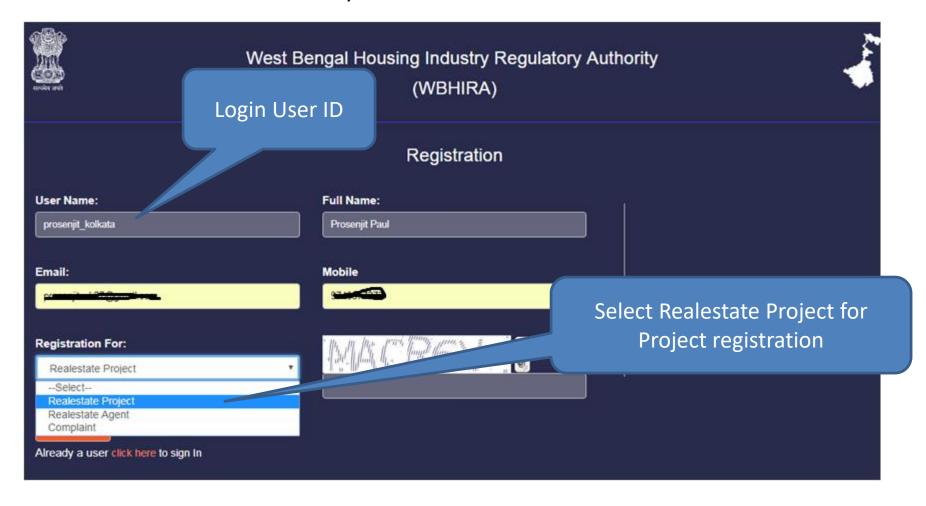

## After submit on Registration page

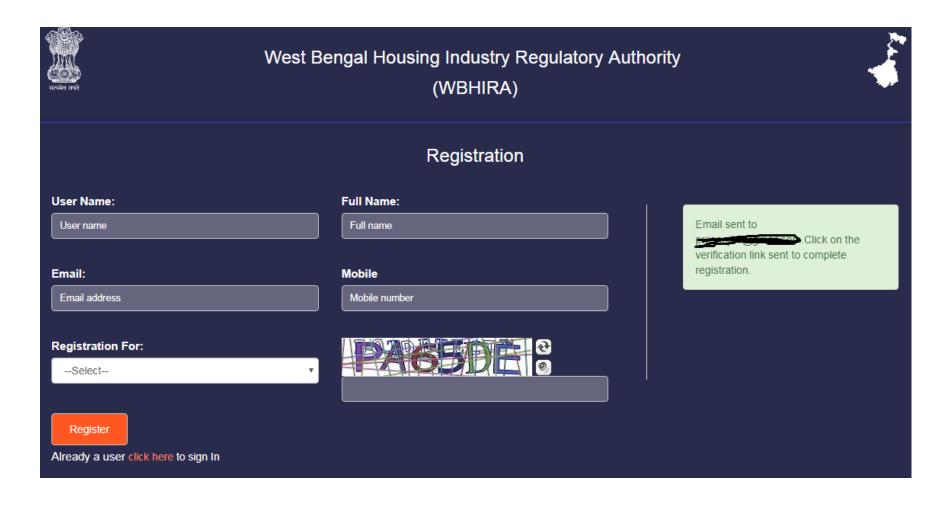

# Open your email to check the Validation Link

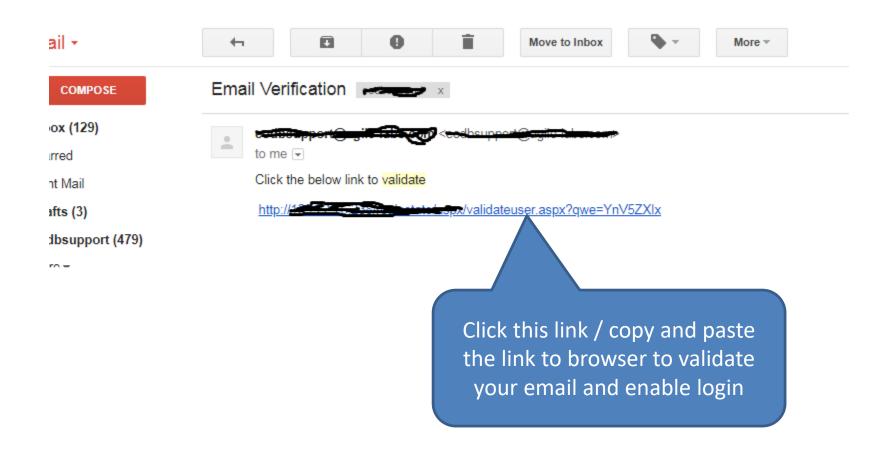

## Login to application

Provide your User Name (in registration page) and password to login

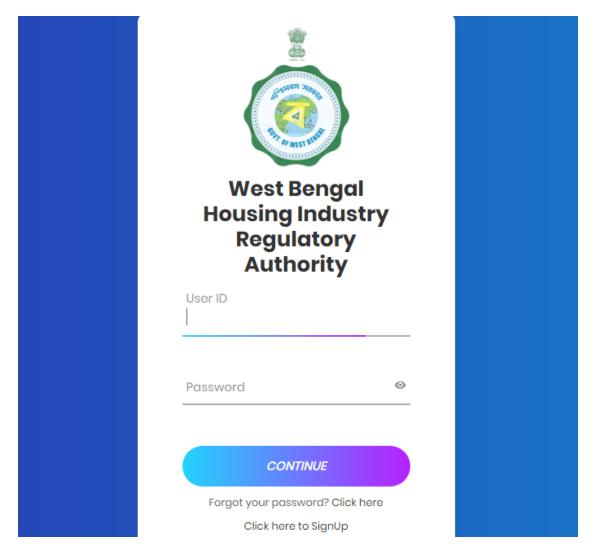

### Dashboard/Home Screen

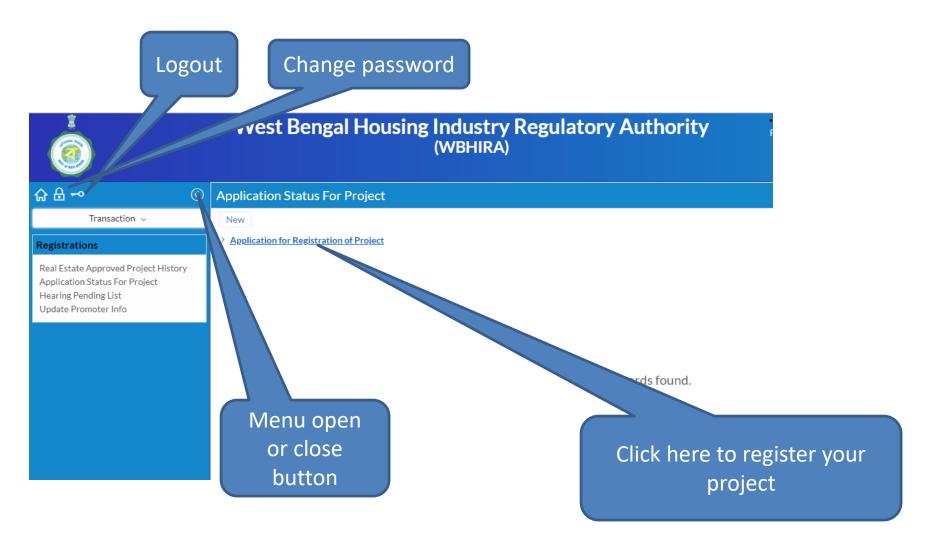

#### Left Panel Menus

#### Realestate Approved Project History

 If the application got approved applicant can update the project details from this menu

#### Application Status for Project

 Applicant can view the status of submitted applications for project registration. And can apply for new project registration.

#### Hearing Pending List

 If department call for physical document verification applicant can check from this menu

#### Update Promoter Info

 After approval of project applicant need to update his/her promoter profile from this menu

## Project Registration Page

To register your project open "Application Status for Project" from left menu. Here you need to click "Application for Registration of Project"

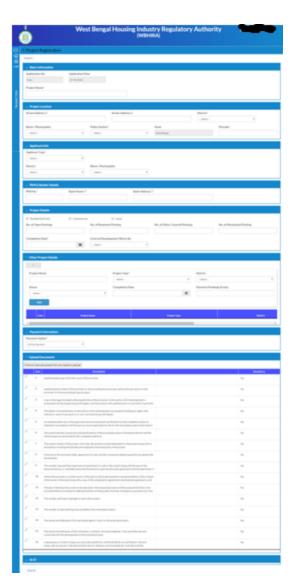

Provide project name and location – scroll to input next

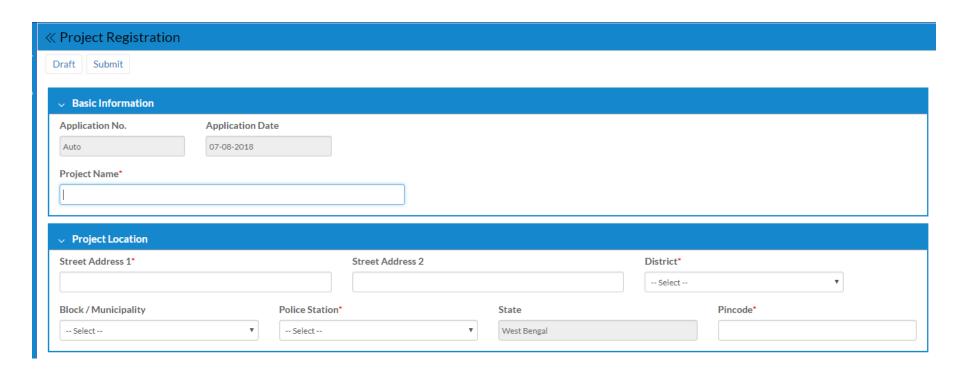

Select Organization type to display more input fields for applicant details (Individual info, Company info etc)

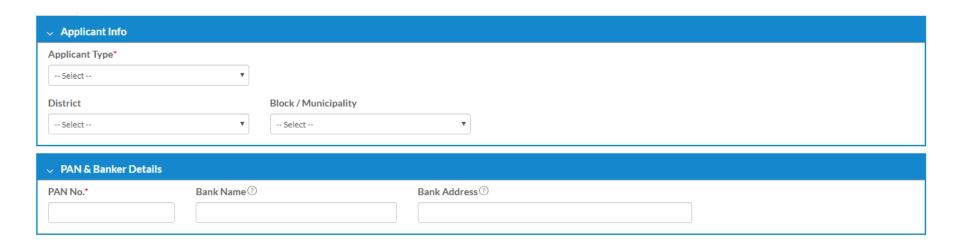

Select your organization type from this dropdown and fillup the required fields according to selection

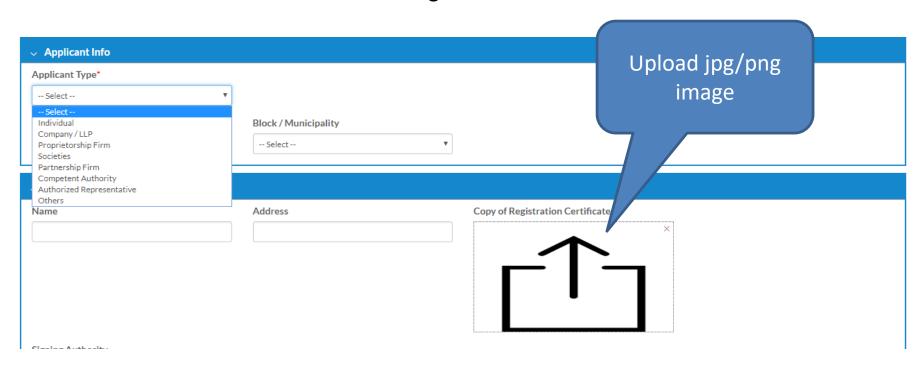

Select your project type and according to selection you need to provide land area in square meter, and other informations

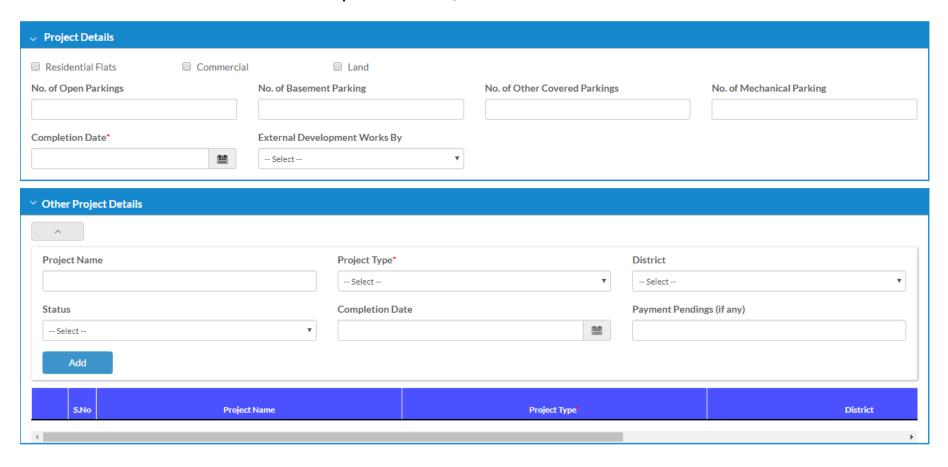

Payment according to your selection (Residential/Commercial/Land). Payment will be Online payment only

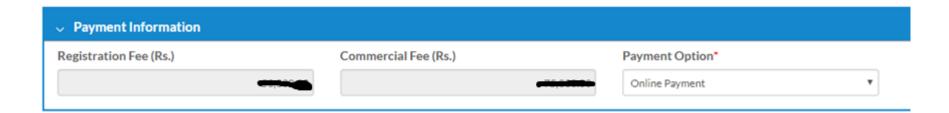

Documents upload – You need to upload all the necessary documents to complete the registration process

| ∨ Upload Documents                             |      |                                                                                                    |  |           |  |  |
|------------------------------------------------|------|----------------------------------------------------------------------------------------------------|--|-----------|--|--|
| Click to view document list you need to upload |      |                                                                                                    |  |           |  |  |
|                                                | S.No | Description                                                                                                    |  | Mandatory |  |  |
| 0                                              | 1    | Authenticated copy of the PAN card of the promoter                                                                                                    |  | Yes       |  |  |
| 0                                              | 2    | Audited balance sheet of the promoter for the preceding financial year and income tax returns of the promoter for three preceding financial years are promoter for three preceding financial years.                                                                                                    |  | Yes       |  |  |
| 0                                              | 3    | Copy of the legal title deed reflecting the title of the promoter to the land on which development is proposed to be developed along with legally valid documents with authentication of such title, if such land                                                                                                    |  | Yes       |  |  |
| 0                                              | 4    | The details of encumbrances on the land on which development is proposed including any rights, title, interest or name of any party in or over such land along with details                                                                                                    |  | Yes       |  |  |
| 0                                              | 5    | An authenticated copy of the approvals and commencement certificate from the competent authority obtained in accordance with the laws as may be applicable for the for the real estate project mentioned in                                                                                                    |  | Yes       |  |  |
| 0                                              | 6    | The sanctioned plan, layout plan and specifications of the proposed project or the phase thereof, and the whole project as sanctioned by the competent authority                                                                                                    |  | Yes       |  |  |
| 0                                              | 7    | The location details of the project, with clear demarcation of land dedicated for the project along with its boundaries including the latitude and longitude of the end points of the project $The project is a project of the project of the projec$ |  | Yes       |  |  |
| 0                                              | 8    | $Proforms \ of \ the \ allotment \ letter, \ agreement \ for \ sale, \ and \ the \ conveyance \ deed \ proposed \ to \ be \ signed \ with \ the \ allottees$                                                                                                    |  | Yes       |  |  |
| 0                                              | 9    | The number, type and the carpet area of apartments for sale in the project along with the area of the exclusive balcony or verandah areas and the exclusive open terrace areas apartment with the apartment, if                                                                                                    |  | Yes       |  |  |
| 0                                              | 10   | Where the promoter is not the owner of the land on which development is proposed details of the consent of the land along with a copy of the collaboration agreement, development agreement, joint                                                                                                    |  | Yes       |  |  |
| 0                                              | 11   | The plan of development works to be executed in the proposed project and the proposed facilities to be provided thereof including fire-fighting facilities, drinking water facilities, emergency evacuation services,                                                                                                    |  | Yes       |  |  |
| 0                                              | 12   | The number and areas of garage for sale in the project;                                                                                                    |  | Yes       |  |  |
| 0                                              | 13   | The number of open parking areas available in the real estate project;                                                                                                    |  | Yes       |  |  |
| 0                                              | 14   | The names and addresses of his real estate agents, if any, for the proposed project;                                                                                                    |  | Yes       |  |  |
| 0                                              | 15   | The names and addresses of the contractors, architect, structural engineer, if any and other persons concerned with the development of the proposed project;                                                                                                    |  | Yes       |  |  |
| 1                                              | 16   | A declaration in FORM 'A' [See rule 3(2)]. DECLARATION, SUPPORTED BY AN AFFIDAVIT, WHICH SHALL BE SIGNED BY THE PROMOTER OR ANY PERSON AUTHORIZED BY THE PROMOTER                                                                                                    |  | Yes       |  |  |

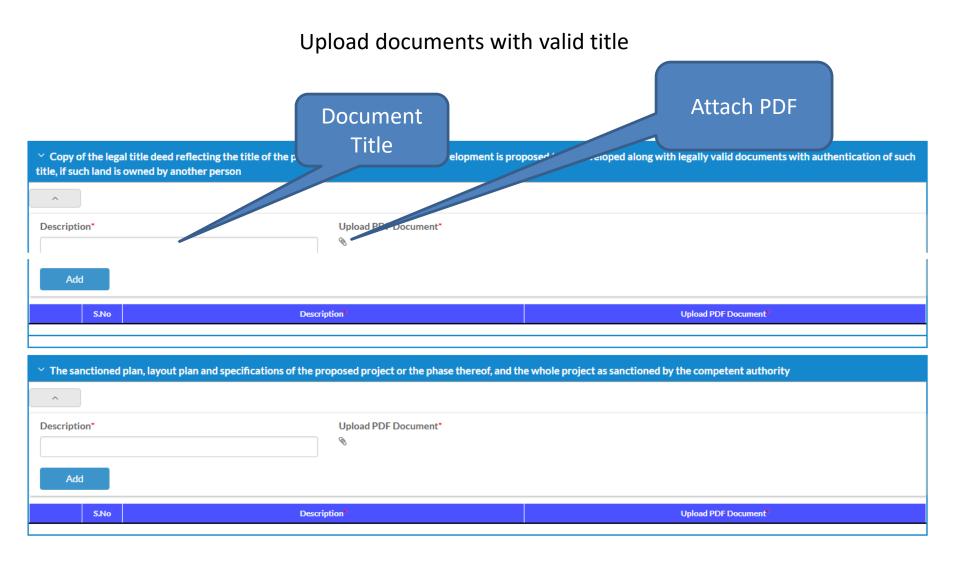

#### Listing of Applications

After submitting the application form it will list the application, and to complete the process and submit to department you need to complete the payment.

Click on Make Payment to proceed to payment

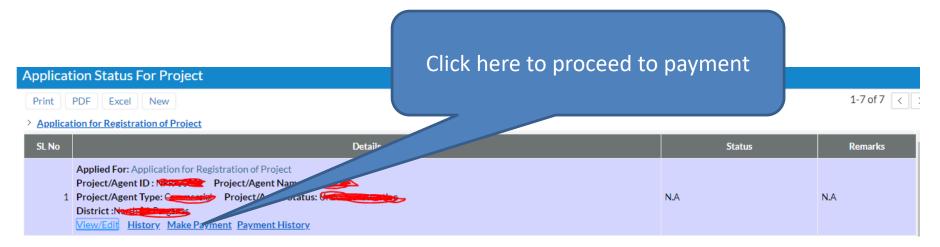

#### Payment Screen

Payment can be done using Credit Card/Debit Card/Internet Banking. After clicking on paynow button it will redirect to BillDesk payment gateway

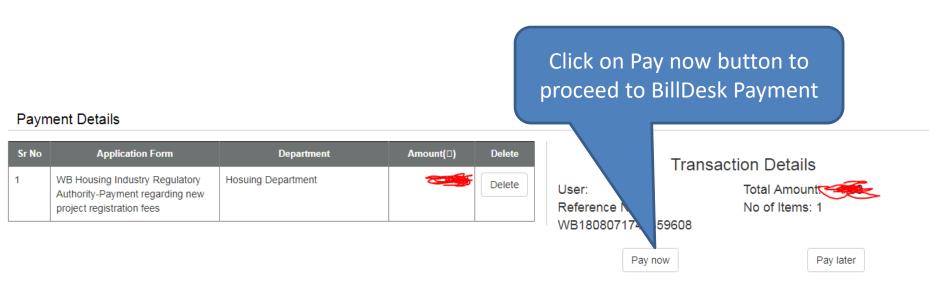

#### Returned from department for Rectification

Edit can be possible in case if the application returned from department, or at the time of hearing for physical document verification by the department personnel

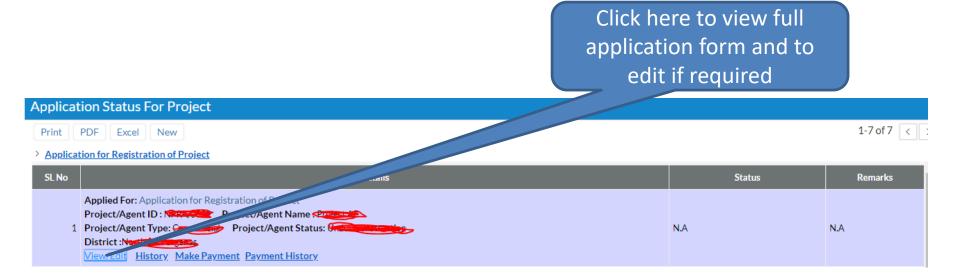

## After Approval of Project

After approval of project you need to furnish following details:

- 1. Other details of project
- 2. Promoter Profile to upload the project onto HIRA website.

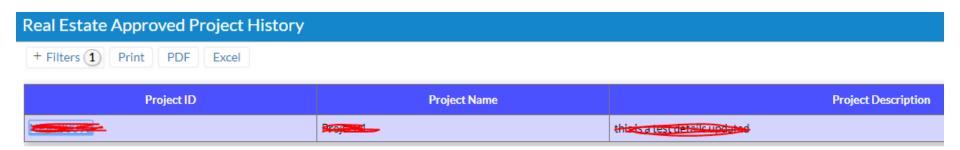

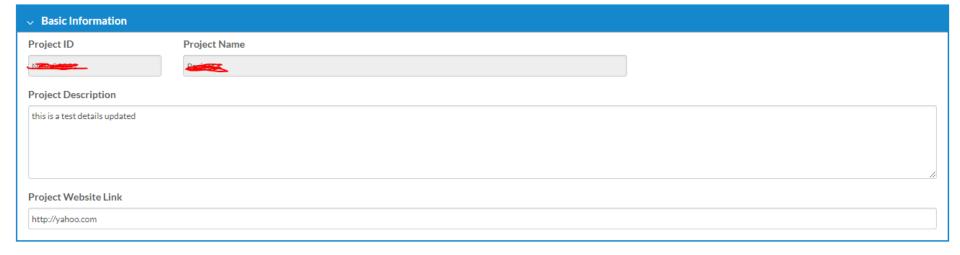

Provide latitude and longitude from map

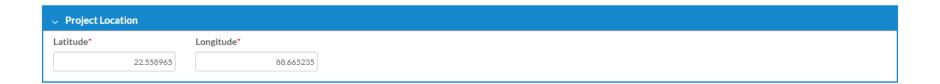

Update Agent details involved for the said project

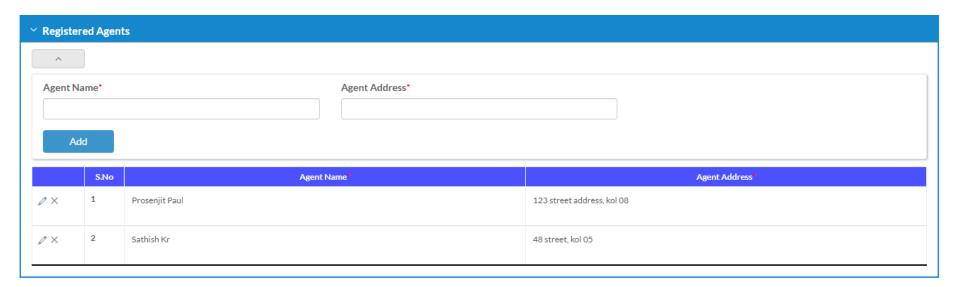

Mention consultants involved for the said project, like Contactor/Architect/Structural Engineer

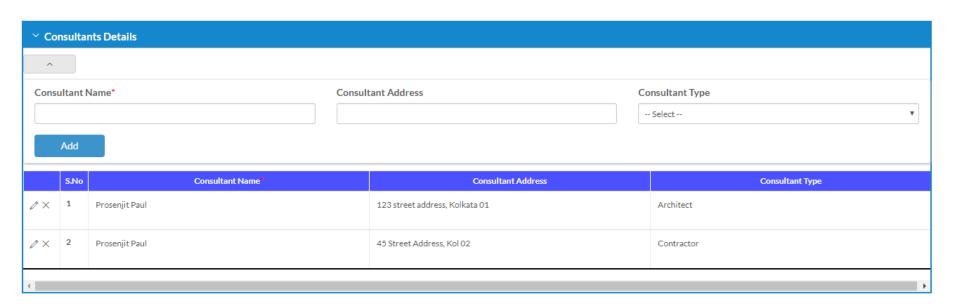

Mention the amenities provided in the said project

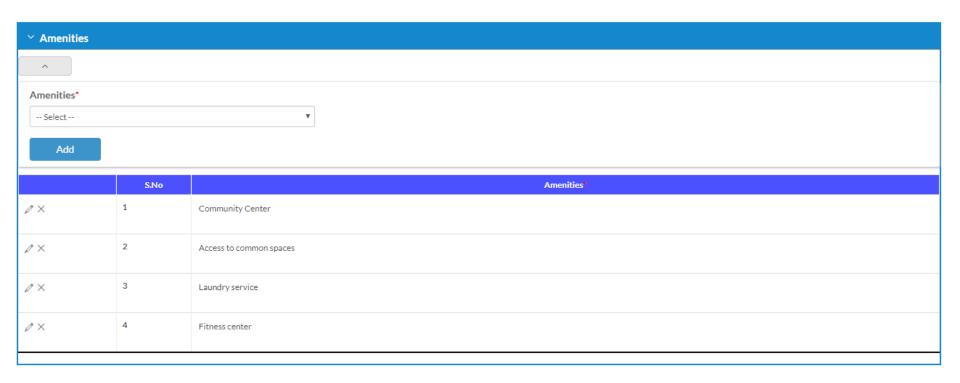

Upload valid images with valid image title to publish on website. All the details above along with the images will be published to HIRA website publicly after verification

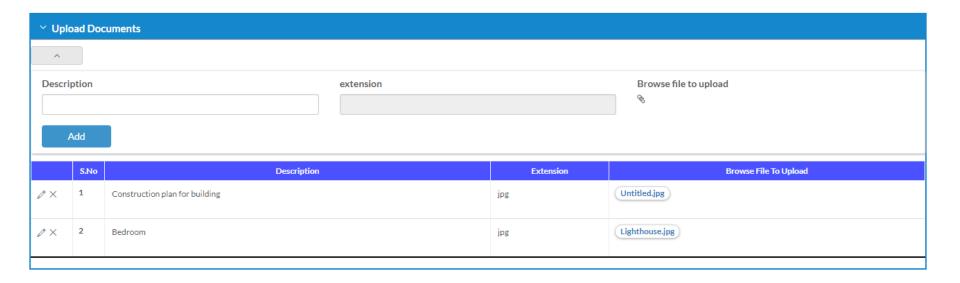

#### **Update Promoter Info**

Update your promoter profile information to publish on website publicly

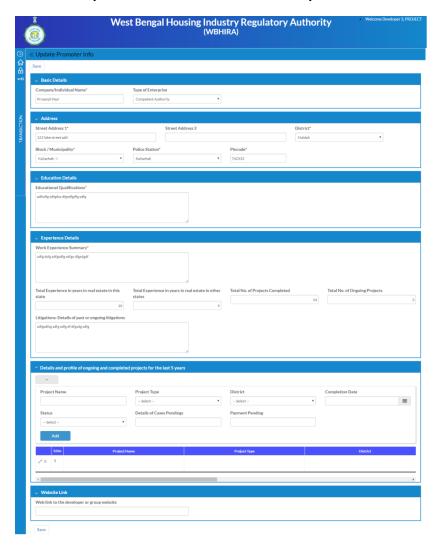

#### Update Promoter Info – Screen 1

Mention enterprise or individual name, type and address.

These will publish publicly

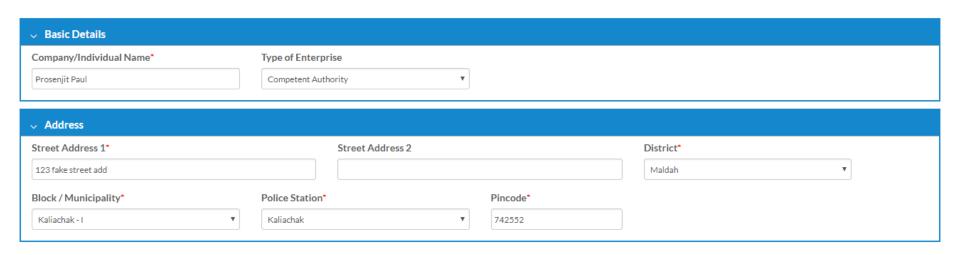

## Update Promoter Info – Screen 2

Provide brief details of your educational qualification and work experience to publish to HIRA website. Experience of development in West Bengal and other states

| √ Education Details                                 |                                                                                           |                                 |                               |  |  |  |  |  |
|-----------------------------------------------------|-------------------------------------------------------------------------------------------|---------------------------------|-------------------------------|--|--|--|--|--|
| Educational Qualifications*                         |                                                                                           |                                 |                               |  |  |  |  |  |
| B.Com (Accts Hons)                                  |                                                                                           |                                 |                               |  |  |  |  |  |
| MCA (S.M.U) Distance                                |                                                                                           |                                 |                               |  |  |  |  |  |
|                                                     |                                                                                           |                                 |                               |  |  |  |  |  |
|                                                     |                                                                                           |                                 |                               |  |  |  |  |  |
| Eventiones Details                                  |                                                                                           |                                 |                               |  |  |  |  |  |
| ∨ Experience Details                                |                                                                                           |                                 |                               |  |  |  |  |  |
| Work Experience Summary*                            |                                                                                           |                                 |                               |  |  |  |  |  |
|                                                     | We are developing Residential buildings, Bungalow, Commercial Buildings, Retail shops for |                                 |                               |  |  |  |  |  |
| more than 12 years.                                 | ore than 12 years.                                                                        |                                 |                               |  |  |  |  |  |
|                                                     |                                                                                           |                                 |                               |  |  |  |  |  |
|                                                     |                                                                                           |                                 |                               |  |  |  |  |  |
| Total Experience in years in real estate in this    | Total Experience in years in real estate in other                                         | Total No. of Projects Completed | Total No. of Ongoing Projects |  |  |  |  |  |
| state                                               | states                                                                                    | 14                              | 3                             |  |  |  |  |  |
| 10                                                  | 5                                                                                         |                                 |                               |  |  |  |  |  |
| Litigations: Details of past or ongoing litigations |                                                                                           |                                 |                               |  |  |  |  |  |
|                                                     |                                                                                           |                                 |                               |  |  |  |  |  |
|                                                     |                                                                                           |                                 |                               |  |  |  |  |  |
|                                                     |                                                                                           |                                 |                               |  |  |  |  |  |
|                                                     | <i>l</i>                                                                                  |                                 |                               |  |  |  |  |  |
|                                                     |                                                                                           |                                 |                               |  |  |  |  |  |

#### Update Promoter Info – Screen 3

Mention your overall completed or ongoing projects and company website if exists.

All the details you provided will be displayed publicly. In case of invalid or unauthorized data the profile will be suspended

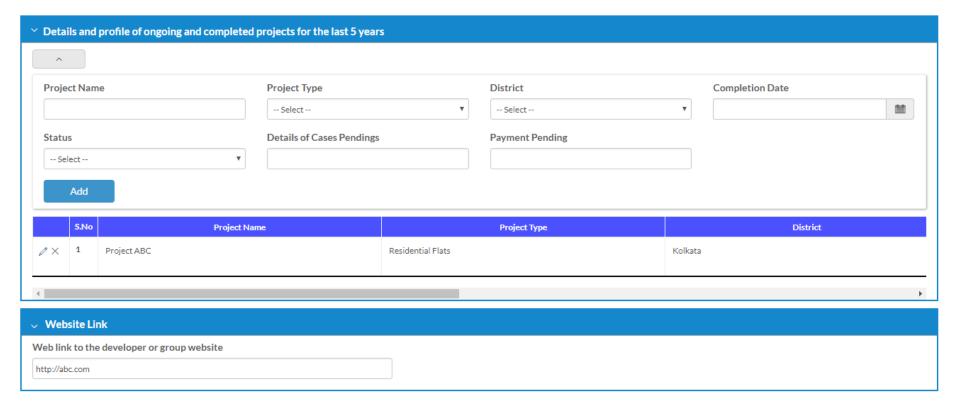